# **Application: gvSIG desktop - gvSIG feature requests #115 Remove "Area" and "Perimeter" buttons from the View tool bar**

12/22/2011 06:57 PM - Manuel Madrid

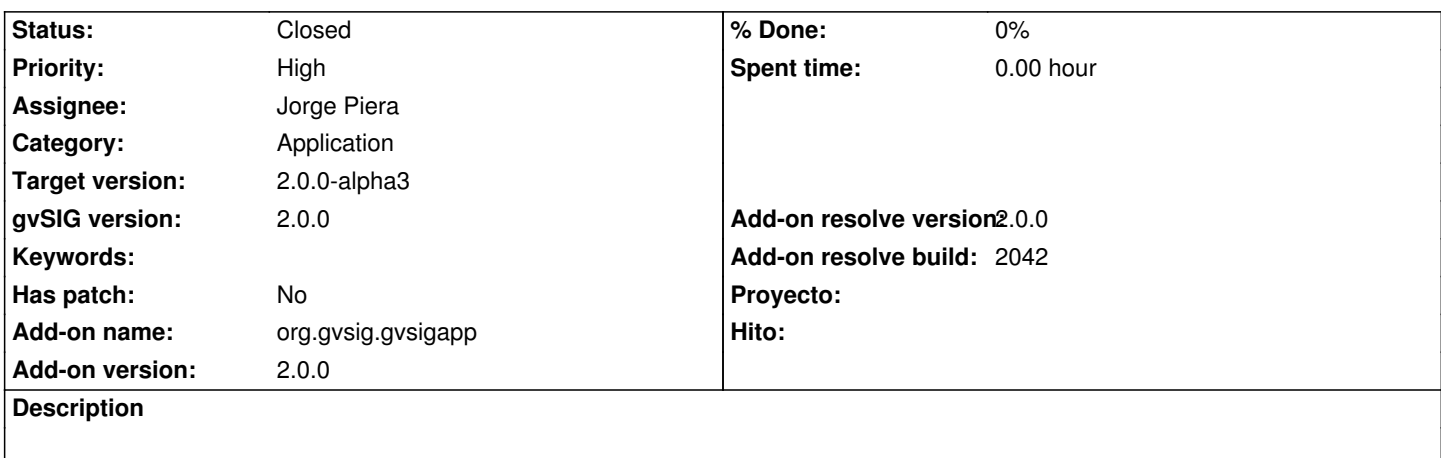

Move this two tools to the "Layer" menu, within the View and Table documents menu bars.

#### **History**

### **#1 - 12/23/2011 07:45 AM - Jorge Piera**

*- Status changed from New to In progress*

# **#2 - 12/23/2011 08:44 AM - Jorge Piera**

- *Status changed from In progress to Fixed*
- *Assignee set to Jorge Piera*
- *Add-on resolve version set to 2.0.0*
- *Add-on resolve build set to 2042*

The options are active when a table is selected.

See the ticket 16122 in osor

[gvsig-desktop 37526]

#### **#3 - 01/11/2012 06:20 PM - Joaquín del Cerro Murciano**

*- Target version set to 2.0.0-alpha3*

## **#4 - 11/12/2012 09:46 AM - Abenchara Socorro**

*- Status changed from Fixed to Closed*